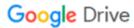

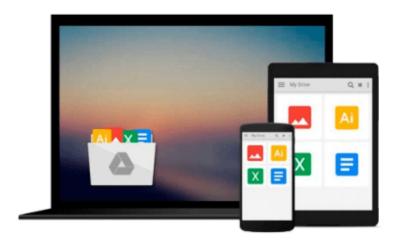

# Unix and Linux: Visual QuickStart Guide (5th Edition)

Eric J. Ray, Deborah S. Ray

Download now

Click here if your download doesn"t start automatically

### Unix and Linux: Visual QuickStart Guide (5th Edition)

Eric J. Ray, Deborah S. Ray

Unix and Linux: Visual QuickStart Guide (5th Edition) Eric J. Ray, Deborah S. Ray In this updated edition, authors Deborah and Eric Ray use crystal-clear instructions and friendly prose to introduce you to all of today's Unix essentials. You'll find the information you need to get started with the operating system and learn the most common Unix commands and concepts so that Unix can do the hard work for you. After mastering the basics of Unix, you'll move on to how to use directories and files, work with a shell, and create and edit files. You'll then learn how to manipulate files, configure a Unix environment, and run-and even write-scripts. Throughout the book-from logging in to being root-the authors offer essential coverage of Unix.

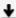

**Download** Unix and Linux: Visual QuickStart Guide (5th Editi ...pdf

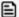

Read Online Unix and Linux: Visual QuickStart Guide (5th Edi ...pdf

Download and Read Free Online Unix and Linux: Visual QuickStart Guide (5th Edition) Eric J. Ray, Deborah S. Ray

#### From reader reviews:

#### William Mayer:

Book is to be different for each grade. Book for children right up until adult are different content. As you may know that book is very important for people. The book Unix and Linux: Visual QuickStart Guide (5th Edition) was making you to know about other expertise and of course you can take more information. It doesn't matter what advantages for you. The book Unix and Linux: Visual QuickStart Guide (5th Edition) is not only giving you more new information but also to be your friend when you truly feel bored. You can spend your spend time to read your reserve. Try to make relationship together with the book Unix and Linux: Visual QuickStart Guide (5th Edition). You never experience lose out for everything in case you read some books.

#### **Thomas Paris:**

Here thing why this specific Unix and Linux: Visual QuickStart Guide (5th Edition) are different and trustworthy to be yours. First of all reading through a book is good nevertheless it depends in the content of it which is the content is as scrumptious as food or not. Unix and Linux: Visual QuickStart Guide (5th Edition) giving you information deeper as different ways, you can find any e-book out there but there is no e-book that similar with Unix and Linux: Visual QuickStart Guide (5th Edition). It gives you thrill studying journey, its open up your eyes about the thing this happened in the world which is probably can be happened around you. You can actually bring everywhere like in park your car, café, or even in your technique home by train. Should you be having difficulties in bringing the branded book maybe the form of Unix and Linux: Visual QuickStart Guide (5th Edition) in e-book can be your alternate.

#### **Louis Trent:**

Reading a book to get new life style in this season; every people loves to learn a book. When you learn a book you can get a lots of benefit. When you read books, you can improve your knowledge, due to the fact book has a lot of information on it. The information that you will get depend on what forms of book that you have read. If you want to get information about your research, you can read education books, but if you act like you want to entertain yourself look for a fiction books, this kind of us novel, comics, along with soon. The Unix and Linux: Visual QuickStart Guide (5th Edition) will give you a new experience in reading a book.

#### Luis Hahn:

Book is one of source of understanding. We can add our knowledge from it. Not only for students but in addition native or citizen require book to know the change information of year to year. As we know those ebooks have many advantages. Beside we add our knowledge, can also bring us to around the world. By the book Unix and Linux: Visual QuickStart Guide (5th Edition) we can acquire more advantage. Don't you to definitely be creative people? For being creative person must want to read a book. Just choose the best book

that suitable with your aim. Don't possibly be doubt to change your life by this book Unix and Linux: Visual QuickStart Guide (5th Edition). You can more pleasing than now.

Download and Read Online Unix and Linux: Visual QuickStart Guide (5th Edition) Eric J. Ray, Deborah S. Ray #DX4BR1Y0ZCF

## Read Unix and Linux: Visual QuickStart Guide (5th Edition) by Eric J. Ray, Deborah S. Ray for online ebook

Unix and Linux: Visual QuickStart Guide (5th Edition) by Eric J. Ray, Deborah S. Ray Free PDF d0wnl0ad, audio books, books to read, good books to read, cheap books, good books, online books, books online, book reviews epub, read books online, books to read online, online library, greatbooks to read, PDF best books to read, top books to read Unix and Linux: Visual QuickStart Guide (5th Edition) by Eric J. Ray, Deborah S. Ray books to read online.

Online Unix and Linux: Visual QuickStart Guide (5th Edition) by Eric J. Ray, Deborah S. Ray ebook PDF download

Unix and Linux: Visual QuickStart Guide (5th Edition) by Eric J. Ray, Deborah S. Ray Doc

Unix and Linux: Visual QuickStart Guide (5th Edition) by Eric J. Ray, Deborah S. Ray Mobipocket

Unix and Linux: Visual QuickStart Guide (5th Edition) by Eric J. Ray, Deborah S. Ray EPub